# Účetnictví **v Pohodě**  i z domova

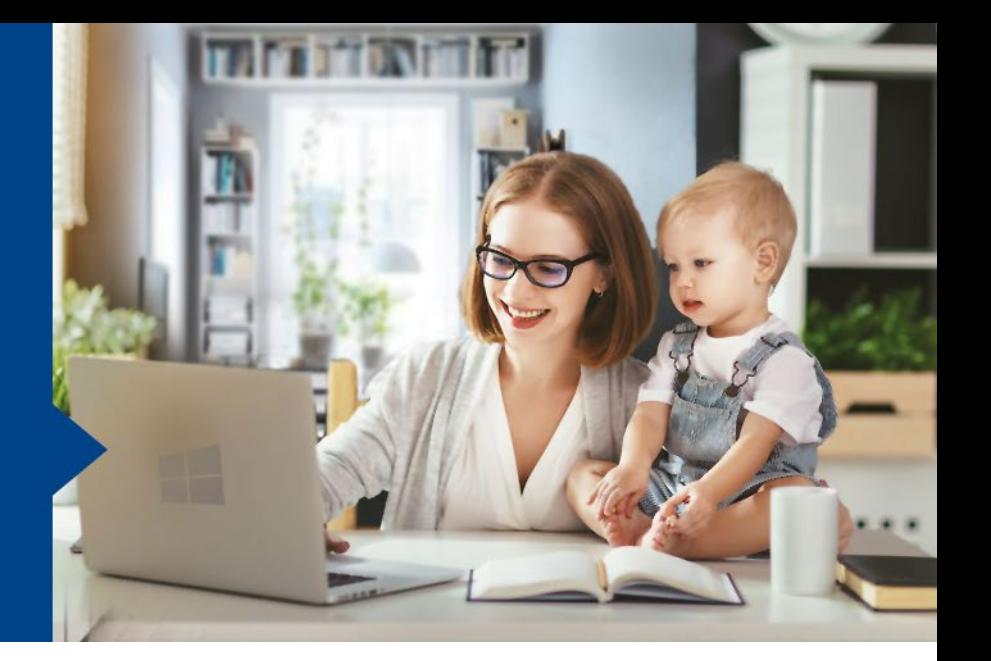

*Máte nainstalovaný program POHODA v zaměstnání, ale potřebujete pracovat z domova a být v kontaktu se svými kolegy? Existuje několik možností, jak toho docílit.*

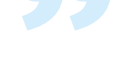

## **Terminálový server a hosting**

Pokud máte ve firmě terminálový server, je možné se připojit terminálově na server v práci a spustit program POHODA třeba jako síťového klienta. Jestli jej nemáte, zkuste využít hosting. Pomocí hostování je program nainstalován v datovém centru na serverech poskytovatele a uživatel přistupuje k programu prostřednictvím vzdáleného připojení. Nemění se nic na funkčnosti ani vzhledu programu, pouze není spouštěn přímo v počítači uživatele. Veškeré povinnosti spojené se serverem tak přechází na jeho poskytovatele. Poskytovatele bezpečného přístupu k systému POHODA si můžete vybrat na webu [www.pohodaplus.cz/hosting](http://www.pohodaplus.cz/hosting).

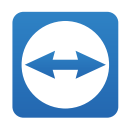

#### **Aplikace třetích stran**

Další možností vzdáleného přístupu je využití aplikace třetích stran, díky které se dostanete na počítač v zaměstnání – ten musí zůstat zapnutý a připojený k internetu. Jedna z takových aplikací je například Team Viewer. Aplikaci si nainstalujete na počítač v zaměstnání a na svůj počítač doma a můžete se propojit. Pracovní počítač tak ovládáte obdobně, jako by se u něj sedělo lokálně. Můžete si tak spustit program POHODA a vystavovat doklady. Více o tomto řešení naleznete na [www.teamviewer.com/cs](http://www.teamviewer.com/cs).

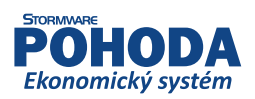

### **Virtuální privátní síť**

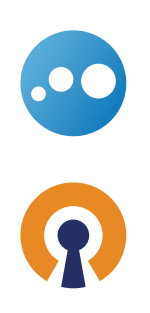

Jestliže nechcete využívat pro vzdálený přístup aplikaci Team Viewer, můžete vyzkoušet připojení pomocí VPN. Virtuální privátní síť (zkratka VPN, anglicky virtual private network) je v informatice prostředek k propojení několika počítačů prostřednictvím nedůvěryhodné počítačové sítě (např. veřejný Internet). Lze tak snadno dosáhnout stavu, kdy spojené počítače budou mezi sebou moci komunikovat, jako kdyby byly propojeny v rámci jediné uzavřené privátní (a tedy většinou důvěryhodné) sítě. Při navazování spojení je totožnost obou stran ověřována pomocí digitálních certifikátů, dojde k autentizaci, veškerá komunikace je šifrována, a proto můžeme takové propojení považovat za bezpečné. Pro vytvoření takovéto sítě lze využít opět aplikace třetích stran. Za zmínku určitě stojí Hamachi (více na [vpn.net](http://vpn.net)) nebo OpenVPN (více na **[openvpn.net](http://openvpn.net)**). Pomocí VPN sítě si vytvoříte bezpečné připojení mezi dvěma počítači (počítač doma a v zaměstnání). Následně je možné použít funkci Vzdálená plocha, která je součástí operačního systému Windows (Windows 8.1 a starší – pouze edice Professional, Ultimate a Enterprise). Pak už se jen přihlásíte na vzdálenou plochu počítače v zaměstnání.

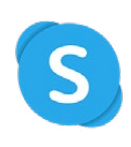

#### **Komunikační aplikace**

Pro telefonickou komunikaci mezi kolegy, případně i mezi zákazníky, můžete využít celou řadu aplikací. Pokud nechcete telefonovat přímo pomocí mobilního operátora, lze pro tuto komunikaci včetně přenosu obrazu využít aplikaci Skype (více na [www.skype.com/cs](http://www.skype.com/cs)). Výhodou Skype je, že je v něm dostupný i chat pro psaní zpráv a můžete si jej instalovat i do mobilního telefonu.

Obdobou je pak WhatsApp (více na [web.whatsapp.com](https://web.whatsapp.com/)). Aplikace je vyvíjena především pro mobilní zařízení s operačním systémem Android a iOS, jejím prostřednictvím můžete posílat zprávy nebo používat videohovory. Ve své webové verzi umožňuje aplikace pouze zasílání zpráv. Videohovory tedy nejsou možné, na rozdíl od aplikace Skype.

Pro týmovou spolupráci se také hodí aplikace Microsoft Teams (více na [products.office.com/cs-cz/](https://products.office.com/cs-cz/microsoft-teams/group-chat-software) [microsoft-teams/group-chat-software](https://products.office.com/cs-cz/microsoft-teams/group-chat-software)). Díky ní můžete být ve spojení s kolegy pomocí hovorů, chatu nebo videokonferencí. Aplikaci je možné instalovat na desktopové počítače i mobilní zařízení.

Uvedené aplikace jsou pouze malým příkladem, jak lze pracovat s aplikací POHODA a kolegy z prostředí Home Office. Nastavení jednotlivých řešení však již spadá do kompetence vašich správců sítí a počítačů.

Potřebujete vyřešit rozšíření licence pro zaměstnance pracující z domu? Jsme připraveni vám rychle pomoci

#### **OZVĚTE SE NÁM**

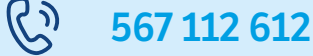

expedice@stormware.cz $\blacktriangledown$ 

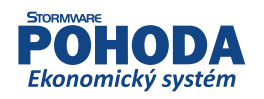

www.pohoda.cz